# Esercizi su Programmazione in Assembler x86 per l'8088

Prof. Riccardo TorloneUniversità Roma Tre

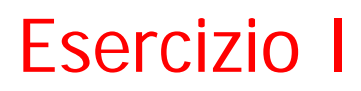

Scrivere un programma in linguaggio assemblativo 8088 che, presi due dati a e b in memoria, calcola l'espressione (a+3)\*b ponendo il risultato nel registro accumulatore.

## Soluzione Esercizio I

!calcolo di (a+3)\*b  $EXIT = 1$ .SECT .TEXT start: MOV AX,(a) ADD AX,3 MUL (b) PUSH 0 PUSH \_EXIT SYS .SECT .DATA a: .WORD 5 b: .WORD 3

# Esercizio II

Scrivere un programma in linguaggio assemblativo 8088 che, preso un intero n in memoria, calcola la somma dei primi n interi.

Il risultato deve essere stampato sullo standard output (video).

#### Soluzione Esercizio II

!Somma dei primi n numeri  $EXIT = 1$  $PRINTER = 127$ .SECT .TEXT start:MOV AX,0 MOV CX,(number) 1: ADD AX,CX LOOP 1bMOV (result), AX PUSH (result) PUSH (number) PUSH format PUSH \_PRINTF SYS MOV SP,BP PUSH<sub>0</sub> PUSH \_EXIT **SYS** .SECT .DATAnumber: .WORD  $5\overline{)}$ result: .WORD 1 format: .ASCII "La somma dei primi %d interi e' %d

# Esercizio III

Scrivere un programma in linguaggio assemblativo 8088 che, preso un numero *<sup>a</sup>* in memoria, calcola il quadrato del numero facendo uso di una subroutine "square" che ha come unico argomento il numero *<sup>a</sup>*.

Il risultato deve essere stampato sullo standard output (video).

#### Soluzione Esercizio III

! Calcola la il quadrato di un numero con la subroutine "square"  $EXIT = 1$  $PRINTER = 127$ .SECT .TEXTstart: MOV BP,SP PUSH (a) CALL square MOV SP,BP PUSH AX PUSH pfmt PUSH PRINTF SYS MOV SP,BP PUSH 0 PUSH \_EXIT SYS square: PUSH BP MOV BP,SP MOV AX,4(BP) MOV BX,AX MUL BX POP BP RET .SECT .DATA pfmt: .ASCIZ "Il quadrato e' %d!\n" a: .WORD 3

# Esercizio IV

Scrivere un programma in linguaggio assemblativo 8088 che calcola la somma degli elementi di un vettore vec memorizzato in memoria principale.

Il risultato deve essere stampato sullo standard output (video).

#### Soluzione Esercizio IV

! Stampa la somma di un vettore di interi

 $EXIT = 1$  $PRINTER = 127$ .SECT .TEXTstart:MOV CX,end-vec SHR CX,1 ! In CX va la lunghezza del vettore MOV BX,vec MOV SI,0 MOV AX,0 1: ADD AX,(BX)(SI) ADD SI,2 LOOP 1b PUSH AXPUSH format PUSH PRINTF SYS MOV SP,BP PUSH 0 PUSH EXIT **SYS** .SECT .DATAvec: .WORD 3,4,7,11,3 end: .SPACE 1 format: .ASCII "La somma degli elementi del vettore e' %d"

# Esercizio V

Scrivere un programma in linguaggio assemblativo 8088 che calcola la somma degli elementi di un vettore *vec* memorizzato in memoria principale, facendo uso di una subroutine "vecsum" che ha come argomento la dimensione del vettore e il vettore.

Il risultato deve essere stampato sullo standard output (video).

#### Soluzione Esercizio V

! Stampa la somma di un array di interi mediante una subroutine "vecsum"  $EXIT = 1$  $PRINTER = 127$ 

.SECT .TEXT

vecpstrt:

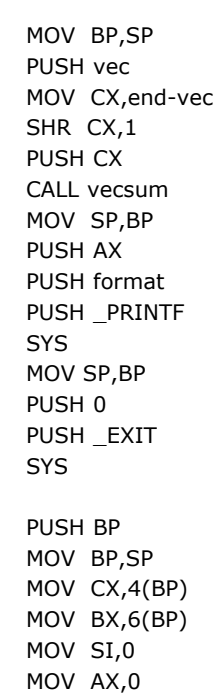

1: ADD AX,(BX)(SI)

vecsum:

MOV SP,BP POP BP RET .SECT .DATA vec: .WORD 3,4,7,11,3 end: .SPACE 1 format: .ASCII "La somma della stringa e' %d" .SECT .BSS

ADD SI,2 LOOP 1b

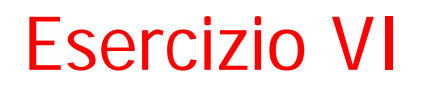

Con riferimento al programma assemblativo 8088 che segue, indicare cosa fa e il valore stampato.

#### Esercizio VI

 $\_EXIT = 1$  $PRINTER = 127$ .SECT .TEXTstart: MOV CX,num-vec SHR CX,1 MOV BX,vec MOV SI,0 MOV AX,(num) 1: CMP AX,(BX)(SI) JE 2f ADD SI,2 LOOP 1b MOV DX,0 JMP 3f 2: MOV DX,1 3: PUSH DX PUSH format PUSH \_PRINTF SYS MOV SP,BP PUSH 0 PUSH \_EXIT SYS .SECT .DATA vec: .WORD 3,4,7,11,3 num: .WORD 5 format: .ASCII "%d"

#### Esercizio VIbis

! Equivalente al VI utilizzando pero' l'istruzione SCASW insieme alla REPNE  $EXIT = 1$  $PRINTER = 127$ .SECT .TEXT start:MOV CX,num-vec SHR CX,1 MOV AX,(num) MOV DI, vec CLDREPNE SCASWJE 1f MOV DX,0 JMP 2f 1: MOV DX,1 2: PUSH DX PUSH format PUSH PRINTF SYS MOV SP,BP PUSH 0 PUSH EXIT **SYS** .SECT .DATA vec: .WORD 3,4,7,11,3 num: .WORD 11 format: .ASCII "%d"

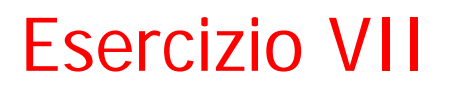

Scrivere un programma in linguaggio assemblativo 8088 che verifica se due vettori di interi memorizzati in memoria principale sono identici.

#### Esercizio VII

```
EXIT = 1PRINTER = 127.SECT .TEXT
inizio:MOV CX,end1-vec1
    SHR CX,1
    MOV AX,end2-vec2
    SHR AX,1
    CMP AX,CX
     JNE 1f
    MOV SI,vec1
    MOV DI,vec2
    CLDREPE CMPSWJNE 1f
    PUSH uguali
     JMP 2f
1: PUSH diversi
2: PUSH _PRINTF
     SYS
    MOV SP,BP
     PUSH 0
    PUSH _EXIT
     SYS
.SECT .DATA
vec1: .WORD 3,4,7,11,3
end1: .SPACE 1
vec2: .WORD 3,4,7,11,3
end2: .SPACE 1
uguali: .ASCII "Uguali!\0"
diversi: .ASCII "Diversi!\0"
```
# Esercizio VIII

Scrivere un programma in linguaggio assemblativo 8088 che, dato un numero memorizzato in memoria principale, calcola il fattoriale del numero (n! = n×(n−1)×. . .×1) e lo stampa.

## Esercizio VIII

!Calcolo del fattoriale $EXIT = 1$  $PRINTER = 127$ .SECT .TEXTstart:MOV AX,(number) CMP AX,1 JG 1fMOV AX,1  $JMP$  $3f$ 1: MOV CX,AX DEC CX 2: IMUL CX LOOP 2b 3: MOV (result), AX PUSH (result) PUSH (number) **PUSH** fmt PUSH PRINTF SYS MOV SP,BP PUSH 0 PUSH \_EXIT SYS .SECT .DATA number: .WORD 55 result: .WORD 1 fmt:.ASCII "il fattoriale di %d e' %d\0"

# Esercizio IX

Scrivere un programma in linguaggio assemblativo 8088 che dato un numero *n* memorizzato in memoria principale, verifica se è un numero primo.

Consiglio: utilizzare l'istruzione DIV che divide l'argomento per il contenuto di AX mettendo il risultato in AX e il resto in DX

#### Esercizio IX

 $EXIT = 1$  $PRINTER = 127$ .SECT .TEXT start: MOV BX,(n) MOV CX,BX 1: DEC **CX** CMP CX,1  $JLE$  $3f$ MOV AX,BX MOV DX,0 DIV **CX** CMP DX,0 JE  $2f$  $JMP$  $1<sub>b</sub>$ 2: MOV BX, nonprimo  $JMP$  $4f$ 3: MOV BX, primo 4: PUSH (n) PUSH **BX** PUSH \_PRINTF SYS MOV SP,BP PUSH 0 PUSH \_EXIT SYS .SECT .DATA n: .WORD 49 primo: .ASCII "%d e' un numero primo\0"

nonprimo: .ASCII "%d non e' un numero primo\0"

#### Esercizio IXbis: altra possibile soluzione

```
EXIT = 1PRINTER = 127.SECT .TEXTstart:
   MOV BX,(n)
   MOV CX,BX
   DEC CX1: CMP CX,1
   JLE3fMOV AX,BX
   MOV DX,0
   IDIVCX
   CMP DX,0
   LOOPNZ 1b2: MOV BX, nonprimo
   JMP4f3: MOV BX, primo
4: PUSH (n)
   PUSH BXPUSH _PRINTF
   SYS
   MOV SP,BP
    PUSH 0
    PUSH _EXIT
   SYS
.SECT .DATAn: .WORD 49
primo: .ASCII "%d e' un numero primo\0"
nonprimo: .ASCII "%d non e' un numero primo\0"
```
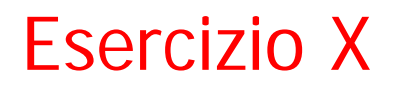

Scrivere un versione ricorsiva del programma del calcolo del fattoriale.

#### Esercizio X: Possibile soluzione

!Calcolo del fattoriale: versione ricorsiva $EXIT = 1$  $PRINTER = 127$ .SECT .TEXTstart:PUSH (number) CALL fattPOP CXMOV SP,BP PUSH CX PUSH (number) PUSH fmt PUSH \_PRINTF **SYS** MOV SP,BP PUSH 0 PUSH \_EXIT SYS 1:DEC CX PUSH CXCALL fattPOP CX MOV AX,4(BP) IMUL CXMOV 4(BP),AX 2:MOV BP,SP POP BP RET.SECT .DATAnumber: .WORD 3 fmt: .ASCII "il fattoriale di %d e' %d\n"

#### fatt:

PUSH BP MOV BP,SP MOV CX,4(BP) CMP CX,1 JG 1fMOV 4(BP),1 JMP 2f

# Esercizio XI

Scrivere un programma in linguaggio assemblativo 8088 che calcola il del prodotto scalare di due vettori (somma dei prodotti degli elementi omologhi). Il programma deve essere dotato di una subrountine **prodvec** avente quattro parametri:

- vec1 (indirizzo del primo vettore)
- vec2 (indirizzo del secondo vettore)
- dimensione (dimensione dei vettori si assuma che siano della stessa lughezza)
- risultato (parametro di output che al termine dell'esecuzione della subroutine memorizza il risultato del prodotto).

#### Esercizio XI: possibile soluzione

```
EXIT = 1PRINTER = 127.SECT .TEXTstart:MOV BP,SP
   MOV CX,vec2-vec1 
   SHR CX,1
   PUSH 0 !quarto parametro inz. a zero
   PUSH CX !terzo parametro 
   PUSH vec2 !secondo parametro 
   PUSH vec1 !primo parametro 
   CALL prodvec
   ADD SP,6 !tolgo i primi tre parametri
   POP AXMOV SP,BP
    PUSH AX
    PUSH fmt
   PUSH PRINTF
   SYS
   MOV SP,BP
    PUSH 0
   PUSH EXIT
   SYS
```
prodvec: PUSH BP MOV BP,SP MOV CX,8(BP) MOV SI,0 PUSH 0 !variabile locale inz. a zero1: MOV BX,4(BP) MOV AX,(BX)(SI) MOV BX,6(BP) MUL (BX)(SI) ADD -2(BP),AX ADD SI,2 LOOP 1bPOP 10(BP) !salvo la var. nel 4 argomento POP BP RET

.SECT .DATAvec1: .WORD 3,4,7,11,3 vec2: .WORD 2,6,3,1,0 fmt: .ASCII "Il prodotto dei due vettori e': %d!\0"!

# Esercizio XII

Scrivere una subroutine PAL in assembler 8088 che, dato una stringa (vettore di caratteri) S memorizzata in memoria principale, stampa restituisce 1 se la stringa S è palindroma (è uguale leggendola nei due versi; per esempio la stringa "anna" è palindroma) e 0 altrimenti.

La subroutine PAL ha come parametri:

- L'indirizzo della stringa da verificare e
- la lunghezza della stringa

#### Soluzione Esercizio XII

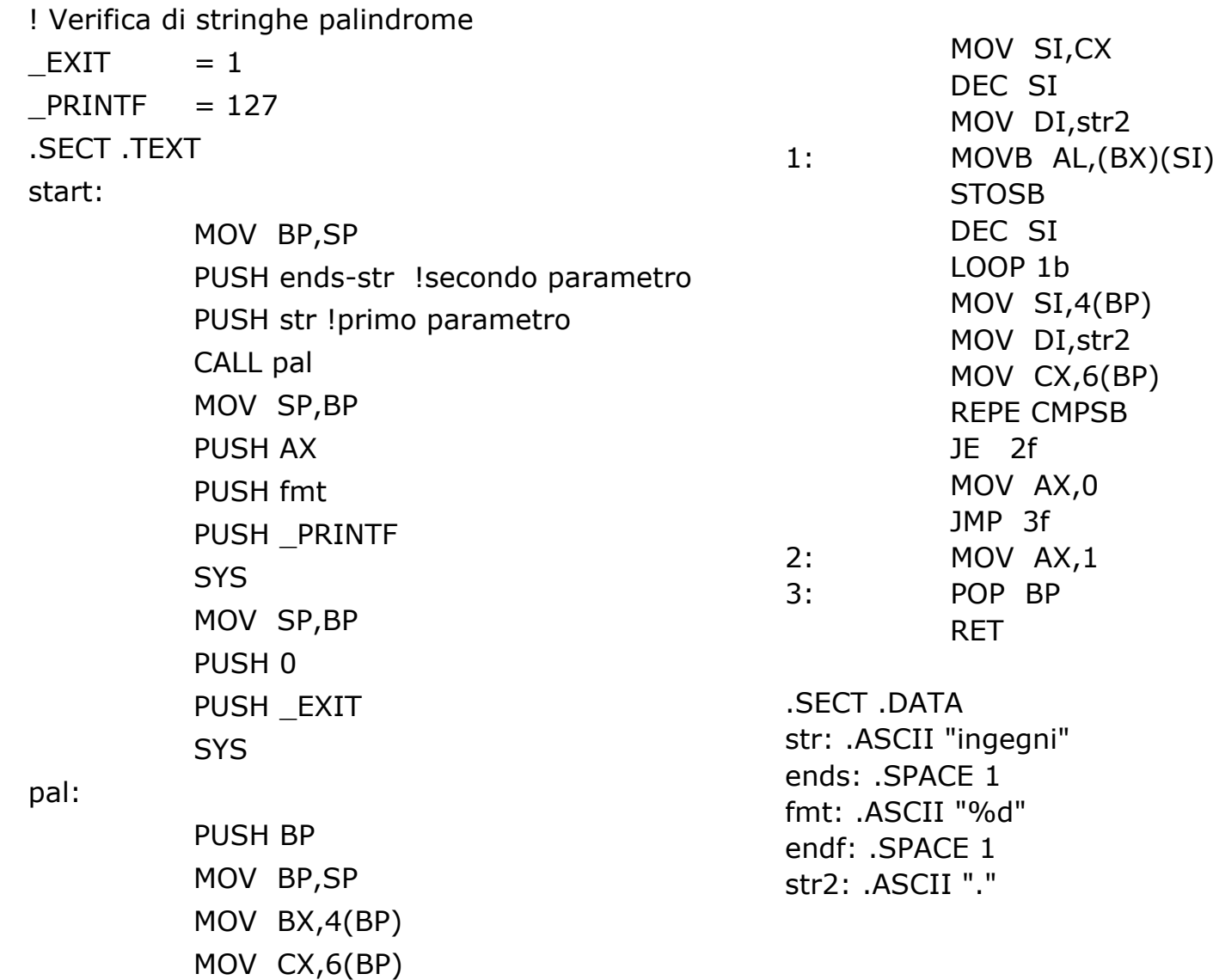

# Esercizio XIII

Scrivere un programma in linguaggio assemblativo 8088 che trova il più grande degli elementi di un vettore vec memorizzato in memoria principale. Si assuma che il vettore abbia almeno un elemento.

Il risultato deve essere stampato sullo standard output (video).

#### Soluzione Esercizio XIII

! Trova il piu' grande tra gli elementi di un vettore di interi  $EXIT = 1$  $PRINTER = 127$ .SECT .TEXTstart:MOV CX,end-vec SHR CX,1 !in CX va la dimensione di vec MOV BX,vec !il registro base punta al primo elemento di vec MOV AX,(vec) !inizializzo AX con il primo elemento di vec 1: CMP AX,(BX)(SI) JGE 2fMOV AX,(BX)(SI) 2: ADD SI,2 LOOP 1bPUSH AXPUSH format PUSH PRINTF SYSMOV SP,BP PUSH 0PUSH EXIT **SYS** .SECT .DATAvec: .WORD 3,-4,7,11,34,-4,22,0,5 end: .SPACE 1format: .ASCII "Il piu' grande tra elementi del vettore e' %d"